Smear FX Incl Product Key Скачать бесплатно без регистрации [Mac/Win]

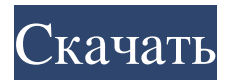

Первый взгляд На первый взгляд приложение не совсем похоже на профессиональный инструмент. С его пиксельным интерфейсом и яркими цветами он больше похож на страницу комикса, чем на программное обеспечение, предназначенное для редактирования. Если вы преодолеете первое впечатление и присмотритесь к нему получше, вы увидите, что оно гораздо сложнее, чем вы могли себе представить. Есть много мелких деталей, которые можно легко настроить с помощью курсора мыши, чтобы получить желаемый результат. Насколько хорошо он работает Немного поработав с ним, вы увидите, что Smear FX можно использовать либо для улучшения вашей анимации с небольшими

изменениями, либо для того, чтобы сделать ее совершенно другой. В любой момент вы можете проверить свои изменения, активировав опцию Simulate. Если вы решите опробовать всю

анимацию и воспроизвести ее, вы также можете

использовать параметр Render. Пока это происходит, вы также можете видеть количество кадров, текущий кадр, в котором находится анимация в любой момент, а также масштаб, все на том же холсте с анимацией. Если вы ничего не планируете и просто хотите попробовать и посмотреть, как это работает, у вас есть более дюжины примеров, чтобы увидеть, как это работает. Не могу решить? Программа интересная, а ее мультяшный аспект также делает ее забавной в использовании. Если вы не уверены, что хотите инвестировать в него, вы можете просто попробовать демо-версию и посмотреть, понравится ли она вам. Если вы увлечены анимацией и графикой, вы должны хотя бы протестировать ее. Детали эффекта мазка: Как открыть файл Когда вы загружаете

его, программа не просто открывается в программе, которую вы используете для редактирования видео. Вместо этого вам придется открыть его в программе-архиваторе, которую вы используете для записи видео (если вы используете Mac) или для загрузки видео из Интернета (для пользователей Windows). После этого вы найдете программу в папке, в том же каталоге, что и другие ваши архивные видеофайлы.Если вы откроете приложение с помощью инструмента «Перемещение», вы найдете новый Create > Smear FX. Вы также можете найти Smear FX в раскрывающемся меню приложения и открыть его прямо оттуда. Возможности программы Программа Smear FX разделена на категории, и каждая из этих категорий имеет ряд параметров, которые помогут вам создать желаемый эффект. Номенклатура

**Smear FX**

Простой способ сделать ваши изображения похожими на мультфильм! Редактируйте изображение прямо с помощью мыши, настройте каждый кадр с помощью магии и выберите один из нескольких эффектов. Smear FX разработан как графический редактор общего назначения с эффектами, которые также можно использовать для анимации. Сочетание пиксельного фона, эффектов и даже объектов на холсте. Используйте Smear FX, чтобы изменить первое впечатление на совершенно новое.

Ленточные рамы Разденьте ваши рамки и удалите те, которые вам не нужны. Создавайте кадры, если хотите, а также анимируйте их. При чередовании вы можете сохранить исходное состояние и по-прежнему редактировать его. Как комикс. Каждый кадр содержит растровое изображение, нарисованное вручную, и его можно размыть, размыть или выборочно удалить. Сделайте свои рамки Панель «Рамки» с ее настройками содержит больше параметров,

чем вам нужно. Используйте меню «Магия»,

чтобы любой элемент в кадре приобрел уникальный вид. Простая анимация или фантастический пиксельный фон! Объекты Объекты рисуются на холсте, и их можно использовать для маскировки его частей. Редактируемое состояние, размер, заливка и многие другие параметры доступны для редактирования. Используйте различные режимы наложения, чтобы сбалансировать цвета объектов и фона кадра. Все виды стилей Доступно большое разнообразие стилей, которые добавят интересный эффект вашему изображению. Панель Magic может использовать объекты, маски и даже рамки в качестве основы для достижения совершенно другого результата. Используйте свои любимые Сохраните и перезагрузите любые изменения, которые вы внесли в Smear FX, или загрузите из исходного файла. Вставьте их на временную шкалу, чтобы просмотреть и сохранить. Дополнительно Используйте масштабирование холста для навигации по изображению и

изменениям эффектов. Вы можете повернуть его вертикально или горизонтально на любой желаемый угол. Используйте кнопку настройки фона, чтобы расположить его, или положение холста, чтобы привести его в желаемое положение. Получить мазок FX Smear FX доступен для Windows XP, Vista и Windows 7. Обзор принтера Canon Pixma TS2830 Canon Pixma TS2830 был выпущен недавно, и я должен был иметь его. Я всегда хотел принтер Canon Pixma, и после всех моих исследований и поиска отзывов я не мог его найти. Поэтому я решил создать свой собственный! Я всегда восхищался Canon за их продукты, но в прошлом мы немного настороженно относились к ним из-за того, что их исходный код был закрытым. Все изменилось в январе 2012 года, когда Canon

решила изменить свою политику выпуска fb6ded4ff2

https://halalrun.com/wp-content/uploads/2022/06/PConplanner\_\_\_\_\_\_\_\_Keygen\_Full\_Version\_\_X64\_2022.pdf [https://www.hermitmehr.at/wp-content/uploads/Free\\_to\\_Password\\_Protect\\_Folder\\_and\\_Lock\\_File.pdf](https://www.hermitmehr.at/wp-content/uploads/Free_to_Password_Protect_Folder_and_Lock_File.pdf) [http://www.dblxxposure.com/wp-content/uploads/2022/06/Audio\\_CD\\_Converter.pdf](http://www.dblxxposure.com/wp-content/uploads/2022/06/Audio_CD_Converter.pdf) <https://www.vclouds.com.au/cputhrottle-активация-скачать-бесплатно-без-ре/> [https://secureservercdn.net/198.71.233.109/5z3.800.myftpupload.com/wp-](https://secureservercdn.net/198.71.233.109/5z3.800.myftpupload.com/wp-content/uploads/2022/06/belldar.pdf?time=1655303116)

[content/uploads/2022/06/belldar.pdf?time=1655303116](https://secureservercdn.net/198.71.233.109/5z3.800.myftpupload.com/wp-content/uploads/2022/06/belldar.pdf?time=1655303116) [https://www.opticnervenetwork.com/wp-content/uploads/2022/06/XT\\_File\\_Shredder\\_Lizard.pdf](https://www.opticnervenetwork.com/wp-content/uploads/2022/06/XT_File_Shredder_Lizard.pdf) <https://melhoreslivros.online/sante-dicom-viewer-free-активация-скачать-бесплатно-april-2022/> <http://pavlentiypro.ru/vaprvap/tamograph-site-survey-kryak-activation-skachat-besplatno-bez-registratsii-latest> http://hshapparel.com/wp-content/uploads/2022/06/3DMark06 Keygen .pdf <https://in-loving-memory.online/codesmith-standard-кряк-product-key-скачать-бесплатно-без-реги/> <https://vincik614zb.wixsite.com/rdisunabter/post/12ghosts-synchronize-ключ-incl-product-key-скачать-бесплатно> [https://www.holidaysincornwall.com/wp-content/uploads/2022/06/Antivirus\\_Remover\\_\\_.pdf](https://www.holidaysincornwall.com/wp-content/uploads/2022/06/Antivirus_Remover__.pdf) <https://www.vfapartners.com/screen-recorder-активация-free-license-key-скачать-бесплатно-win-mac/> <http://mentalismminds.com/wp-content/uploads/2022/06/kaloli.pdf> <https://heidylu.com/hd-fs17-dashboard-скачать-бесплатно/> <http://www.fithotech.com/wp-content/uploads/2022/06/DevKinsta.pdf> [https://lorainelindsay.com/wp-content/uploads/2022/06/Moon\\_Over\\_Clouds.pdf](https://lorainelindsay.com/wp-content/uploads/2022/06/Moon_Over_Clouds.pdf) <https://film-cue.com/wp-content/uploads/2022/06/harioss.pdf> <https://eqcompu.com/2022/06/15/aqm-alsalat-активация-serial-number-full-torrent-скачать-бесплатно/> <https://mokumbootcamp.nl/wp-content/uploads/2022/06/halanf.pdf>